# **Different Ways to Write a Grant Proposal Efficiently Today**

The main piece of an examination paper is editing and altering. Be that as it may, as a novice where you should be searching for tips to edit or alter your examination article, this blog will give you the most thorough tips and methods for investing your effort into an expert standpoint. You can also say your essay [writer](https://essayhours.com/) that writes an essay for me. The altering incorporates a wide scope of procedures like reworking sentences or rebuilding the entire record. The last phase of an examination paper is editing when you have adjusted everything in your archive. The editing manages searching for conclusive mistakes or consistency of style.

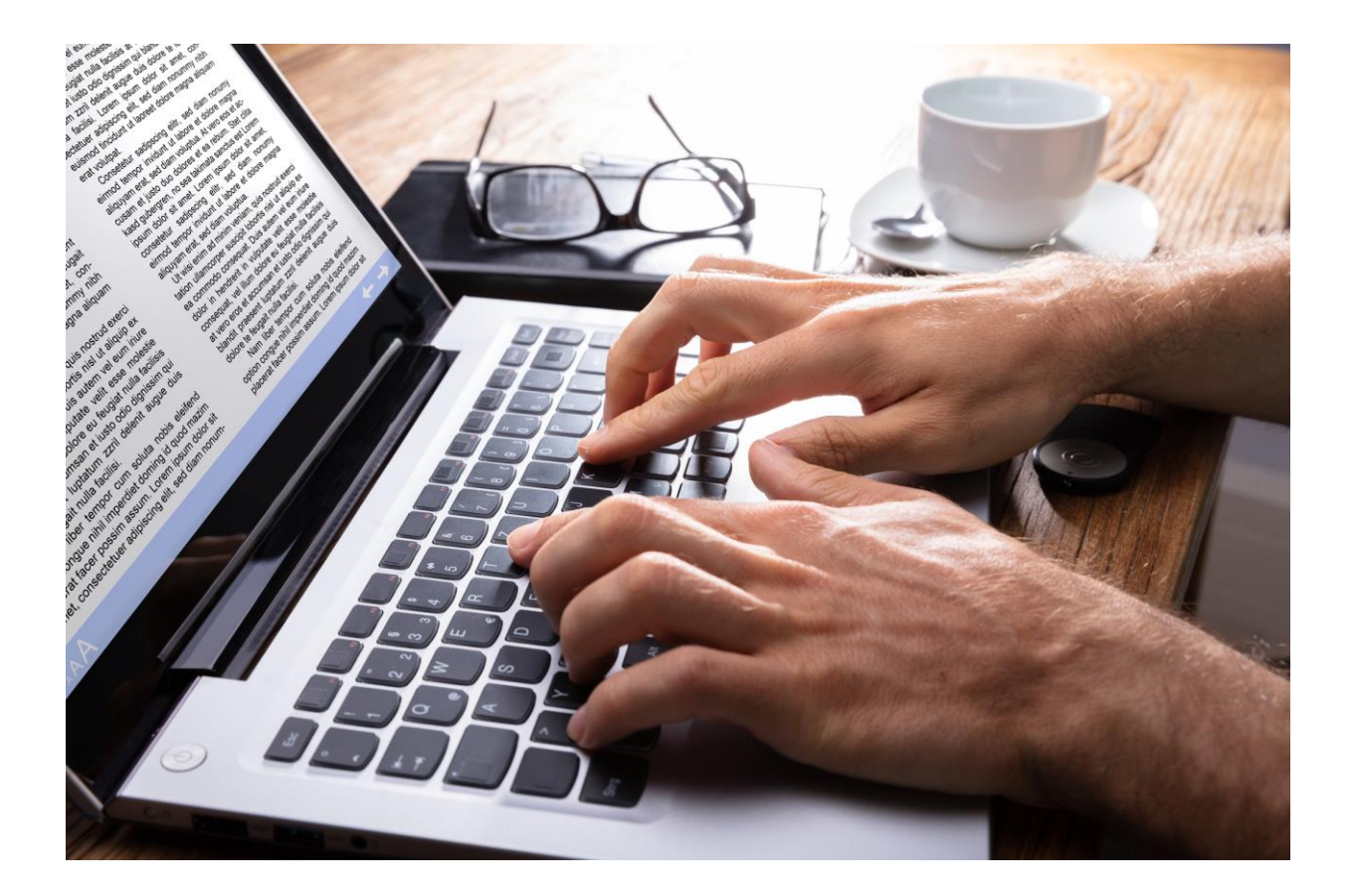

Following are a portion of the ways to edit your paper. The excellent point of the editing is to address the errors which have been made while composing the paper at first. As a paper author is composing an article, he scarcely focuses on the linguistic or punctuation mistakes, particularly when your cutoff time is drawing closer. Following tips will help you a ton while composing and editing a paper.

In the first place, you need to finish composing a paper to start editing. Editing is a workmanship and it requires a scientific psyche to edit the record. As you are editing, you need to search for the punctuation and linguistic blunders. Normally, the editor and the paper author should never go back individual. However, in the event that you need to edit yourself, you need to offer it a reprieve. After you have composed your task, you ought to edit the report following a couple of days or hours.

Editing is a strategy which requires total consideration and focus from the editor. As you are going to edit the report, get yourself far from any sort of interruptions in your environmental elements. While editing your archive, you really want to safeguard yourself in a different room. One single exclusion or carelessness while editing could prompt major linguistic mix-ups which would make a terrible impact on the peruser. [essay](https://www.collegeessay.org/)  [writing service](https://www.collegeessay.org/) is available on the internet. You can also take help from them.

You ought to never manage more than each element in turn. You ought to constantly have a go at thinking about the sentence structure, accentuation or spelling simultaneously. In the event that you would manage a solitary variable at an at once, of composing could never be hundred percent liberated from mistakes. The method involved with editing would just be invalidated. In this manner, you want to think about every one of the viewpoints all at once, and check in the event that you have committed an error or examine what is happening.

## **Attempt to Be Neutral and Forget the Whole Story**

You must be a pundit regardless of whether you are editing your own report. You can never be one-sided while editing a record. You really want to fail to remember the entire story of the archive and simply search for any syntactic or language structure blunders. Editing makes your record engaging by excluding any sort of mix-ups. Thusly, consideration should be paid while editing your report since it will make your record very great.

## **Cross-Check Every Sentence**

The web-based apparatuses for linguistic and grammar mistakes just furnish assist with the remedies in sentences for once as it were. On the off chance that you need your archive to be totally blunder free, you want to edit it two times. Whenever I compose my paper, I for the most part take help from my companions to edit my record two times. This aides in featuring the blunders in a more successful way.

### **Search for Contractions, Spellings and Punctuation Errors**

While editing, you want to investigate a word reference for the right spellings to address the errors in like manner. Generally, spelling botches make a terrible impact on the peruser and remove your opportunities to establish a decent connection with the peruser. The article journalists are frequently committing accentuation and constriction errors which totally changes the importance of the entire sentence and here and there the section. An [essay writer](https://www.essaywriter.college/) can also help you in essay writing.

Subsequently, it is crucial for give total consideration and judge your composition again and again.

### **Keep a Notebook to Assess Yourself**

To feature the syntactic or accentuation botches made by the article essayist, it is essential to record your errors in a note pad, on which you can chip away at later. This would assist you with recollecting the missteps and not recurrent them in future. You can address your mix-ups in a fitting way along these lines.

## **Take Help from a Proofreader**

Assuming that you have never experienced editing in your scholastic vocation or you are very reluctant while editing your report, you should accept assistance from an expert article composing administration or expert editor. They can more readily give you help in recognizing the linguistic or accentuation botches in a suitable way.

## **Enjoy some time off**

As you are finished composing your exposition, you really want to put a hold on from the report by taking some rest. You really want to enjoy some time off for around a couple of hours or days which would help you in distinguishing the mix-ups later. In this way, you want to start your work ahead of time and not as the cutoff time is drawing nearer. This way you can have some time off at whatever point it is required. [Dissertation Writing Services](https://gradschoolgenius.com/) will help you get the grades.

## **Actually look at the Format of Essay**

Each exposition or archive should follow a specific organization; consequently, you really want to check in the event that you or the paper author has properly followed the configuration. It incorporates dispersing, division of sections, etc. Assuming that you have organized your text suitably, your archive would be exceptionally valued by the peruser.

#### **Related Questions:**

[Can I Get Caught Using an Essay Writing Service Online? Read On](https://theessaywritingservice.com/essay-writing-service/can-I-get-caught-using-an-essay-writing-service-online)

[Can I Pay an Essay Writer Online?](https://theessaywritingservice.com/essay-writer/can-i-pay-an-essay-writer-online)

[Can I Pay an Essay Writer to Do My Essay?](https://essaywriternow.com/essay-writer/can-i-pay-an-essay-writer-to-do-my-essay)

[Can I Pay Someone to Write My Essay for Me Fast?](https://youressaywriter.net/write-my-essay/can-i-pay-someone-to-write-my-essay-for-me-fast)

[Can I Use a Paper Writing Service for Free?](https://theessaywritingservice.com/paper-writing-service/can-i-use-a-paper-writing-service-for-free)

**For More Information:**

**<https://linktr.ee/EssayWriterNow>**